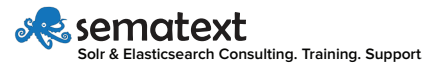

# **Solr Metrics API**

Retrieve all Metrics [localhost:8983/solr/admin/metrics](http://localhost:8983/solr/admin/metrics)

Retrieve Metrics for Specific Group [localhost:8983/solr/admin/metrics?group=solr.jvm](http://localhost:8983/solr/admin/metrics?group=solr.jvm)

Retrieve Metrics in JSON [localhost:8983/solr/admin/metrics?wt=json](http://localhost:8983/solr/admin/metrics?wt=json) [localhost:8983/solr/admin/metrics?wt=json&indent=true](http://localhost:8983/solr/admin/metrics?wt=json&indent=true
)

# **JVM Metrics**

Direct Buffers Info [localhost:8983/solr/admin/metrics?group=solr.jvm&prefix=buffers.direct](http://localhost:8983/solr/admin/metrics?group=solr.jvm&prefix=buffers.direct
)

Mapped Buffers Info [localhost:8983/solr/admin/metrics?group=solr.jvm&prefix=buffers.mapped](http://localhost:8983/solr/admin/metrics?group=solr.jvm&prefix=buffers.mapped
)

Garbage Collection Info [localhost:8983/solr/admin/metrics?group=solr.jvm&prefix=gc](http://localhost:8983/solr/admin/metrics?group=solr.jvm&prefix=gc
)

JVM Heap Stats [localhost:8983/solr/admin/metrics?group=solr.jvm&prefix=memory.heap](http://localhost:8983/solr/admin/metrics?group=solr.jvm&prefix=memory.heap
)

Out of Heap Memory Usage [localhost:8983/solr/admin/metrics?group=solr.jvm&prefix=memory.non-heap](http://localhost:8983/solr/admin/metrics?group=solr.jvm&prefix=memory.non-heap
)

Memory Pools Information [localhost:8983/solr/admin/metrics?group=solr.jvm&prefix=memory.pools](http://localhost:8983/solr/admin/metrics?group=solr.jvm&prefix=memory.pools
)

Total Memory Used [localhost:8983/solr/admin/metrics?group=solr.jvm&prefix=memory.total](http://localhost:8983/solr/admin/metrics?group=solr.jvm&prefix=memory.total
)

Operating System Info [localhost:8983/solr/admin/metrics?group=solr.jvm&prefix=os](http://localhost:8983/solr/admin/metrics?group=solr.jvm&prefix=os
)

Threads Related Stats [localhost:8983/solr/admin/metrics?group=solr.jvm&prefix=threads](http://localhost:8983/solr/admin/metrics?group=solr.jvm&prefix=threads
)

### **Core Or Collection Metrics**

Update Handler Related Metrics [localhost:8983/solr/admin/metrics?prefix=UPDATE./update](http://localhost:8983/solr/admin/metrics?prefix=UPDATE./update
)

Transaction Log Metrics [localhost:8983/solr/admin/metrics?prefix=TLOG](http://localhost:8983/solr/admin/metrics?prefix=TLOG
)

Replication Stats [localhost:8983/solr/admin/metrics?prefix=REPLICATION](http://localhost:8983/solr/admin/metrics?prefix=REPLICATION
)

Searcher Warmup and Creation Time Info [localhost:8983/solr/admin/metrics?prefix=SEARCHER](http://localhost:8983/solr/admin/metrics?prefix=SEARCHER
)

Default /select Handler Query Related Stats [localhost:8983/solr/admin/metrics?prefix=QUERY./select](http://localhost:8983/solr/admin/metrics?prefix=QUERY./select
)

Merges Related Info [localhost:8983/solr/admin/metrics?prefix=INDEX.merge](http://localhost:8983/solr/admin/metrics?prefix=INDEX.merge
)

General Reads and Writes Info [localhost:8983/solr/admin/metrics?prefix=DIRECTORY](http://localhost:8983/solr/admin/metrics?prefix=DIRECTORY)

# **Solr Node Metrics**

Authorization Errors [localhost:8983/solr/admin/metrics?group=solr.node&prefix=ADMIN./admin/authorization.errors](http://localhost:8983/solr/admin/metrics?group=solr.node&prefix=ADMIN./admin/authorization.errors
)

Collections API Usage Stats [localhost:8983/solr/admin/metrics?group=solr.node&prefix=ADMIN./admin/collections](http://localhost:8983/solr/admin/metrics?group=solr.node&prefix=ADMIN./admin/collections
)

ZooKeeper Communication Stats [localhost:8983/solr/admin/metrics?group=solr.node&prefix=ADMIN./admin/zookeeper](http://localhost:8983/solr/admin/metrics?group=solr.node&prefix=ADMIN./admin/zookeeper
)

Loaded, Unloaded & Lazy Loaded Cores [localhost:8983/solr/admin/metrics?group=solr.node&prefix=CONTAINER.cores](http://localhost:8983/solr/admin/metrics?group=solr.node&prefix=CONTAINER.cores
)

Shard Handler Stats [localhost:8983/solr/admin/metrics?group=solr.node&prefix=QUERY.httpShardHandler](http://localhost:8983/solr/admin/metrics?group=solr.node&prefix=QUERY.httpShardHandler
)

Update Shard Handler Info [localhost:8983/solr/admin/metrics?group=solr.node&prefix=UPDATE.updateShardHandler](http://localhost:8983/solr/admin/metrics?group=solr.node&prefix=UPDATE.updateShardHandler
)

### **Jetty Metrics**

#### Number of Requests with Given Response Status

[localhost:8983/solr/admin/metrics?prefix=org.eclipse.jetty.server.handler.DefaultHandler.1xx](http://localhost:8983/solr/admin/metrics?prefix=org.eclipse.jetty.server.handler.DefaultHandler.1xx) [localhost:8983/solr/admin/metrics?prefix=org.eclipse.jetty.server.handler.DefaultHandler.2xx](http://localhost:8983/solr/admin/metrics?prefix=org.eclipse.jetty.server.handler.DefaultHandler.2xx) [localhost:8983/solr/admin/metrics?prefix=org.eclipse.jetty.server.handler.DefaultHandler.3xx](http://localhost:8983/solr/admin/metrics?prefix=org.eclipse.jetty.server.handler.DefaultHandler.3xx) [localhost:8983/solr/admin/metrics?prefix=org.eclipse.jetty.server.handler.DefaultHandler.4xx](http://localhost:8983/solr/admin/metrics?prefix=org.eclipse.jetty.server.handler.DefaultHandler.4xx) [localhost:8983/solr/admin/metrics?prefix=org.eclipse.jetty.server.handler.DefaultHandler.5xx](http://localhost:8983/solr/admin/metrics?prefix=org.eclipse.jetty.server.handler.DefaultHandler.5xx
)

#### Aggregated Error Percentage

[localhost:8983/solr/admin/metrics?prefix=org.eclipse.jetty.server.handler.DefaultHandler.percent-4xx-1m](http://localhost:8983/solr/admin/metrics?prefix=org.eclipse.jetty.server.handler.DefaultHandler.percent-4xx-1m) [localhost:8983/solr/admin/metrics?prefix=org.eclipse.jetty.server.handler.DefaultHandler.percent-4xx-5m](http://localhost:8983/solr/admin/metrics?prefix=org.eclipse.jetty.server.handler.DefaultHandler.percent-4xx-5m) [localhost:8983/solr/admin/metrics?prefix=org.eclipse.jetty.server.handler.DefaultHandler.percent-4xx-15m](http://localhost:8983/solr/admin/metrics?prefix=org.eclipse.jetty.server.handler.DefaultHandler.percent-4xx-15m
) [localhost:8983/solr/admin/metrics?prefix=org.eclipse.jetty.server.handler.DefaultHandler.percent-5xx-1m](http://localhost:8983/solr/admin/metrics?prefix=org.eclipse.jetty.server.handler.DefaultHandler.percent-5xx-1m) [localhost:8983/solr/admin/metrics?prefix=org.eclipse.jetty.server.handler.DefaultHandler.percent-5xx-5m](http://localhost:8983/solr/admin/metrics?prefix=org.eclipse.jetty.server.handler.DefaultHandler.percent-5xx-5m) [localhost:8983/solr/admin/metrics?prefix=org.eclipse.jetty.server.handler.DefaultHandler.percent-5xx-15m](http://localhost:8983/solr/admin/metrics?prefix=org.eclipse.jetty.server.handler.DefaultHandler.percent-5xx-15m
)

#### HTTP Requests Related Stats

[localhost:8983/solr/admin/metrics?prefix=org.eclipse.jetty.server.handler.DefaultHandler.requests](http://localhost:8983/solr/admin/metrics?prefix=org.eclipse.jetty.server.handler.DefaultHandler.requests
)

#### HTTP Method Divided Stats

[localhost:8983/solr/admin/metrics?prefix=org.eclipse.jetty.server.handler.DefaultHandler.post-requests](http://localhost:8983/solr/admin/metrics?prefix=org.eclipse.jetty.server.handler.DefaultHandler.post-requests) [localhost:8983/solr/admin/metrics?prefix=org.eclipse.jetty.server.handler.DefaultHandler.put-requests](http://localhost:8983/solr/admin/metrics?prefix=org.eclipse.jetty.server.handler.DefaultHandler.put-requests) [localhost:8983/solr/admin/metrics?prefix=org.eclipse.jetty.server.handler.DefaultHandler.get-requests](http://localhost:8983/solr/admin/metrics?prefix=org.eclipse.jetty.server.handler.DefaultHandler.get-requests
)

#### Active Requests Stats

[localhost:8983/solr/admin/metrics?prefix=org.eclipse.jetty.server.handler.DefaultHandler.active](http://localhost:8983/solr/admin/metrics?prefix=org.eclipse.jetty.server.handler.DefaultHandler.active
)

Asynchronous Requests Stats

[localhost:8983/solr/admin/metrics?prefix=org.eclipse.jetty.server.handler.DefaultHandler.async](http://localhost:8983/solr/admin/metrics?prefix=org.eclipse.jetty.server.handler.DefaultHandler.async
)

Thread Pools Utilization [localhost:8983/solr/admin/metrics?prefix=org.eclipse.jetty.util.thread.QueuedThreadPool](http://localhost:8983/solr/admin/metrics?prefix=org.eclipse.jetty.util.thread.QueuedThreadPool

)

### **Troubleshooting**

Checking Solr Memory Usage [localhost:8983/solr/admin/metrics?prefix=memory.&wt=json&indent=true](http://localhost:8983/solr/admin/metrics?prefix=memory.&wt=json&indent=true)

Garbage Collection Issues [localhost:8983/solr/admin/metrics?prefix=gc.&wt=json&indent=true](http://localhost:8983/solr/admin/metrics?prefix=gc.&wt=json&indent=true) [localhost:8983/solr/admin/metrics?prefix=memory.pools.&wt=json&indent=true](http://localhost:8983/solr/admin/metrics?prefix=memory.pools.&wt=json&indent=true
)

### I/O Issues

[localhost:8983/solr/admin/metrics?prefix=DIRECTORY.&wt=json&indent=true](http://localhost:8983/solr/admin/metrics?prefix=DIRECTORY.&wt=json&indent=true) [localhost:8983/solr/admin/metrics?prefix=INDEX.merge.&wt=json&indent=true](http://localhost:8983/solr/admin/metrics?prefix=INDEX.merge.&wt=json&indent=true) [localhost:8983/solr/admin/metrics?prefix=INDEX.&wt=json&indent=true](http://localhost:8983/solr/admin/metrics?prefix=INDEX.&wt=json&indent=true
)

Retrieve Transaction Log Info [localhost:8983/solr/admin/metrics?prefix=TLOG.&wt=json&indent=true](http://localhost:8983/solr/admin/metrics?prefix=TLOG.&wt=json&indent=true
)

Check Direct and Mapped Memory Size [localhost:8983/solr/admin/metrics?prefix=buffers.&wt=json&indent=true](http://localhost:8983/solr/admin/metrics?prefix=buffers.&wt=json&indent=true
)

Check Number of Errors [localhost:8983/solr/admin/metrics?prefix=org.eclipse.jetty.server.handler.DefaultHandler.4xx-responses&wt=json&indent=true](http://localhost:8983/solr/admin/metrics?prefix=org.eclipse.jetty.server.handler.DefaultHandler.4xx-responses&wt=json&indent=true) [localhost:8983/solr/admin/metrics?prefix=org.eclipse.jetty.server.handler.DefaultHandler.5xx-responses&wt=json&indent=true](http://localhost:8983/solr/admin/metrics?prefix=org.eclipse.jetty.server.handler.DefaultHandler.5xx-responses&wt=json&indent=true
)

Check Replication Metrics [localhost:8983/solr/admin/metrics?prefix=REPLICATION.&wt=json&indent=true](http://localhost:8983/solr/admin/metrics?prefix=REPLICATION.&wt=json&indent=true
)

Retrieve Searchers Warm-up Times [localhost:8983/solr/admin/metrics?prefix=SEARCHER.&wt=json&indent=true](http://localhost:8983/solr/admin/metrics?prefix=SEARCHER.&wt=json&indent=true
)

Threads Related Stats [localhost:8983/solr/admin/metrics?prefix=threads.&wt=json&indent=true](http://localhost:8983/solr/admin/metrics?prefix=threads.&wt=json&indent=true)

# **[Solr Monitoring, Anomaly Detection and Alerting](https://apps.sematext.com/ui/registration)**

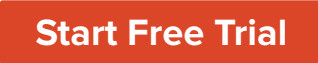

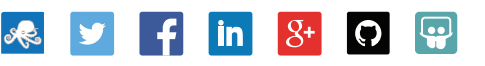

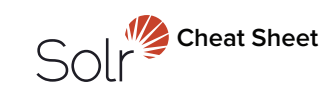